# Onboard Microphone Recording : MIC → PGA → MAL → HPL/LOL

## **Jumper Settings**

W1 - 2-3

W5/W6/W7/W2/W3 - Installed

W8 - 2-3

W4 - Removed

### **Procedure**

1. Open GUI – Ensure USB LED is green and USB Audio Sample Rate is valid as shown

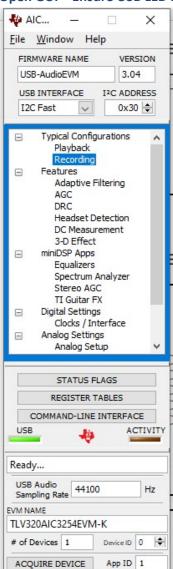

2. Open Recording Panel from Typical Configurations; select Differential On-Board Microphone; click LOAD to program Device.

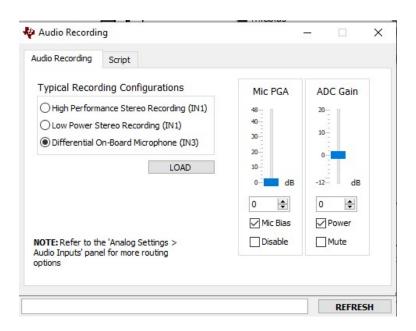

3. Set PGA Gain using Audio Inputs/Input Volume Control

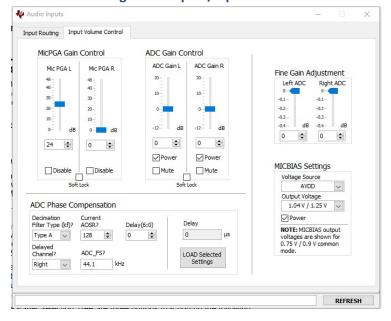

### 4. Set Mixer Amplifier Left (MAL) as the LOL and HPL Inputs

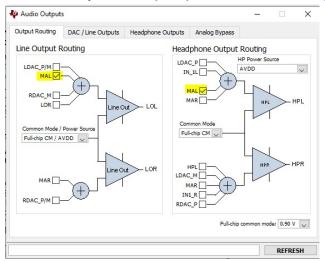

### 5. Power Line and HP outputs

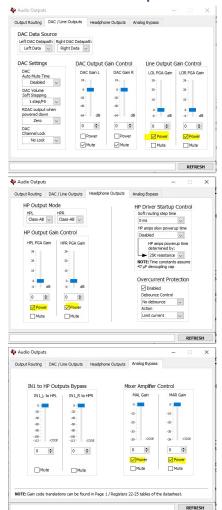

6. Observe/Listen to Line Out/HP Out on scope/headphones.